COMPUTER TRAINING

## Manipulating paths

Path commands Masks

Color separations

Creating Web files

Export Web graphics

Slices

## Enhancing fills and strokes

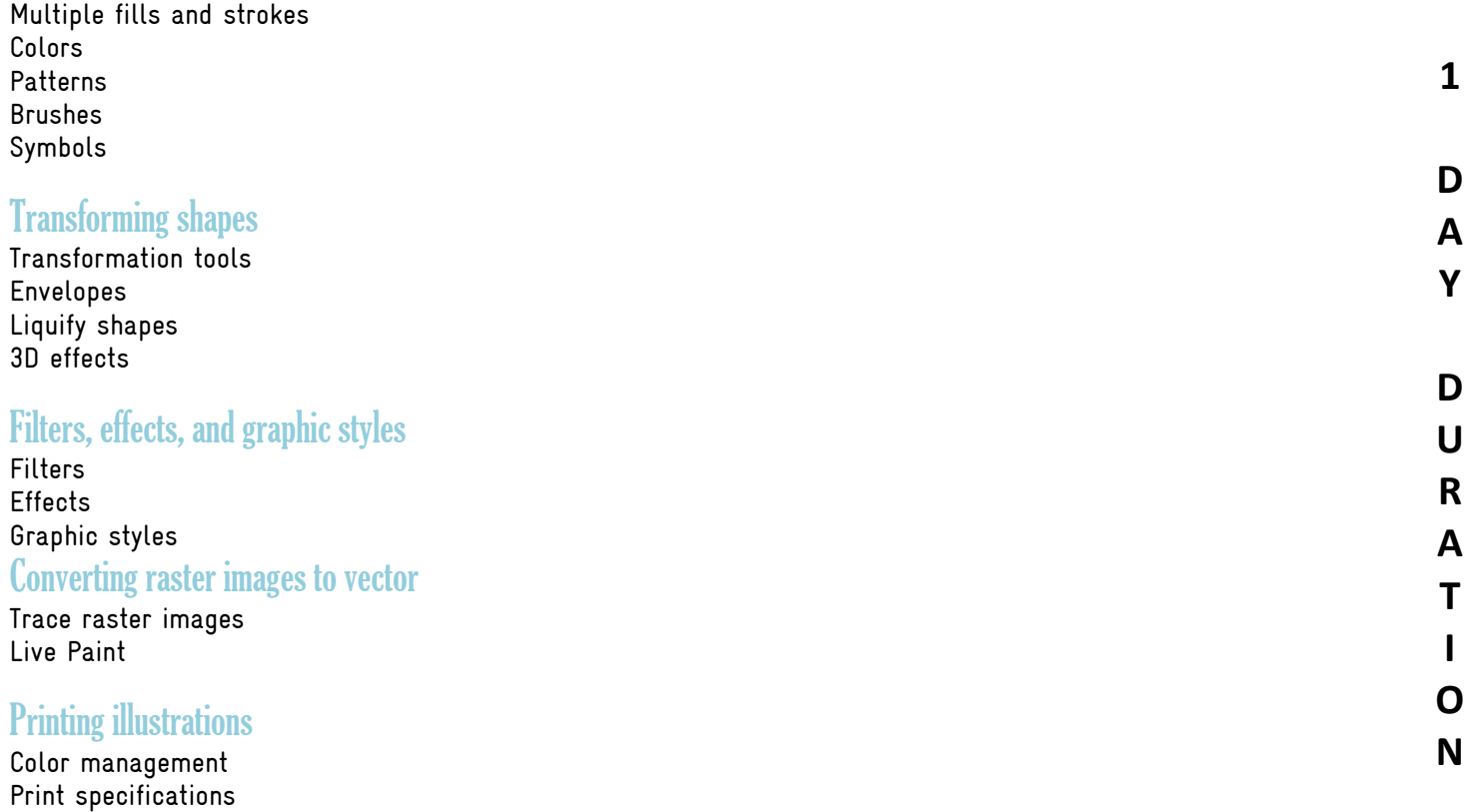

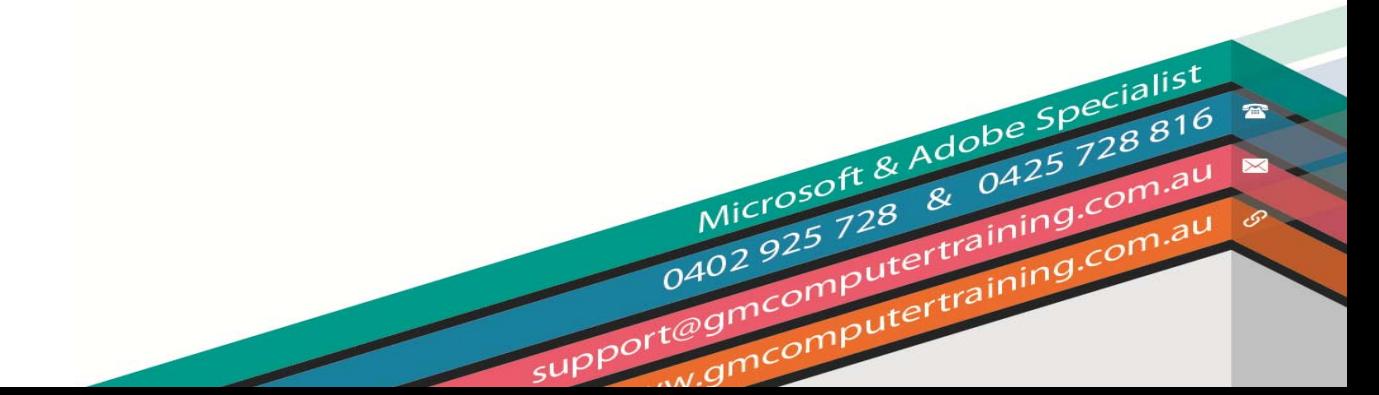

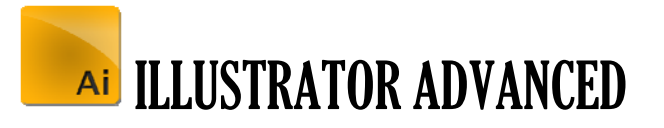